**Software Product Description** 

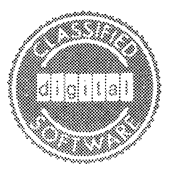

**SPD SO.07.01** 

# **DIGITAL CLASSIFIED SOFlWARE**

# **PRODUCT NAME: MS™-DOS Operating System.**

**Version 2.11** 

**DESCRIPTION:** 

MSTM-DOS Operating System, Version 2.11 is a new version of Version 2.05 Operating System featuring support of "The International Call System" and the Mini Exchange as a Device Sharing microprocessor-controlled switch.

The International Call System returns information such as the currency symbol, thousands and decimal separators, and the time and date formats for a specific country. The DIR command prints out time and date formats for a specific country. The Mini Exchange uses commands from the Rainbow 100 computer to con nect a total of eight devices in a 60M (200 ft.) radius. These devices can be personal computers, printers, or modems.

MS-DOS Operating System, Version 2.11 contains the utility SETPORT which is an external command allowing the user to change the serial port parameters as well as DIGITAL serial printer parameters. SETPORT allows the user to choose from six groups of parameters including printer, modem, auxiliary communication port and remote setup for LA50, LA100-PC and LQP02 printers.

MS-DOS Operating System provides program execution, storage and editing capabilities. A list of the supplied system modules and descriptions is presented in the Components Section of this SPD.

## **Components**

Basic I/O system (IO.SYS) - Provides operations necessary to access the diskette drives and standard peripherals

Operating System Resource Manager (MSDOS.SYS) is the core of the MS-DOS Operating System where management of system resources takes place. This component is automatically loaded into memory when the system is booted up.

Command Interpreter/User Interface (COMMAND.COM) - Provides an interface between the user and the underlying operating system allowing the user to perform file management functions such as rename and delete, as well as to load and execute programs

Debugger (DEBUG.COM) - Provides a controlled testing environment for executable object files

Verify Disk Directory/Inventory (CHKDSK.COM) - Checks and verifies the contents of a disk ™ MS is a trademark of MicroSoft Corporation.

@ CP/M is a registered trademark of Digital Research, Inc.

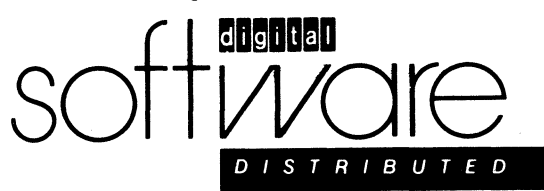

**December 1984 BH-Z76SB-TV** 

-2-

Compare Files on Disk (FC.EXE) - Provides a comparison program to check for differences between text or binary files

RX50 Disk Formatter (FORMAT.COM) - Formats RX50 diskettes and soft formats Winchester disks

MACRO-86 Assembler (MASM.EXE) - Is MicroSoft's relocatable MACRO assembler for 8086 and 8088 microprocessors, MACRO-86

Cross-Reference Facility (CREF.EXE) - Is MicroSoft's MS-CREF cross-reference utility used to create a cross reference listing from an assembly source listing

Line Editor (EDLIN. COM) - Performs line editing using the special editing keys that are also available at the MS-DOS command level

8086 Modules Linker (LlNK.EXE) - Is MicroSoft's MS-LiNK used to link object files and object libraries to create executable .EXE files

System Transfer Program (SYS.COM) - Transfers MSDOS.SYS and 10.SYS from a system disk to a formatted disk that does not contain the MS-DOS Operating System on it

System Print Module (PRINT.COM) - Prints text files on a line printer while the user is processing other MS-DOS commands

Recover File/Disk with Bad Sector (RECOVER. COM) - Recovers either the file containing the bad sector on a disk or the entire disk

Convert .EXE Files to Binary Format Files (EXE2BIN.EXE) - Converts .EXE (executable) files to binary format resulting in less disk space used and faster program loading

Sort Data, and Writes Result to a Screen or File (SORT.EXE) - Reads input from the Rainbow 100, sorts the data, then writes it to the terminal screen or files

Displays One Screen at a Time (MORE. COM) - Is a filter that reads from standard input (such as a command from the terminal) and displays one screen of information at a time

Disk Copy Utility (DISKCOPY.COM) - Copies the contents of the disk in the source drive to the disk in the destination drive

Searches for a Text String in Files (FIND.EXE) - Searches for a specific string of text in a file or files

#### **DIGITAL exclusive components Include the following**

Back and Restore Utility for the Winchester disk (BACKUP.EXE)

A utility (RDCPM) allows the userto read CP/M®-86/80files on RX50diskettes while using the MS-DOS Operating System

A loadable driver (MDRIVE) allows the user to use extended memory as a pseudo "disk"

Read IBM 8 and 9 single sided diskettes

Other additions to the operating system to improve performance are:

- $-$  An optimized media check algorithm
- Increased number of sector buffers
- Faster terminal I/O
- LDCOPY provides capabilities to update system loader and RX50 drivers on a hard disk (this does not require reformatting)

**-3-**

## **Mini Exchange Components**

Support ofthe Mini Exchange is provided as a set of utilities on the MS-DOS, Version 2.11 Diskette

These utilities provide the capabilities to print a file on a printer, connect and disconnect a Rainbow 100 port to an asynchronous device via the Mini Exchange, and make logical/ physical assignment

# **MINIMUM HARDWARE REQUIRED**

Any valid Rainbow 100 system configuration with

- 128KB of memory
- CPU and dual drive floppy diskette unit
- VR201-A Monitor
- PC1K1-AA System kit with keyboard

# **OPTIONAL HARDWARE**

- RXSO-XA Dual drive mini-floppy disk expansion unit with cables for a total of four drives and 1.S6M bytes of storage capacity
- RCDS1-BA 10MB Winchester Disk

PC1XX-AK Memory Adaptor

PC1 XX-EA 8087 FPP

PC1XX-FA Technical Character Set for 100A

PC1XX-FB Technical Character Set for 100B

DFMSD-11 Mini Exchange

LA family of printers or LOP printers

## **PREREQUISITE SOFTWARE**

None

## **OPTIONAL SOFTWARE**

None

# **TRAINING**

None

#### **SOFTWARE INSTALLATION**

CUSTOMER INSTALLED

MS-DOS Operating System is a software product engineered to be installed by the customer.

# **SUPPORT CATEGORY**

DIGITAL SUPPORTED Please refer to the Limited Warranty below. MS-DOS is available only on RX50 Floppy Diskette distribution media.

QV062-A3 Single-use license, binaries, documentation, warranty

#### **Update Option**

Users of MS-DOS Operating System, Version 2.05 whose specified Support Category warranty has expired may order under license the following software update at the prevailing rate for such update. The update is distributed in binary form on the appropriate medium and includes no installation or other services unless specifically stated.

QV062-H3 Binaries, representative documentation, license required

## **ADDITIONAL SERVICES**

#### **During the Personal Computer System Warranty**

You may receive, at no additional cost, Telephone Advisory Service concurrent with your ninety (90) day Personal Computer system warranty period. This service enables you to call the Digital Customer Support Center for assistance in answering questions regarding the use of this software product during fhis period.

#### **Optional Service**

The following service is available on this software product upon expiration of your Personal Computer system warranty.

Software Advisory Service which provides telephone support in the use of this product may be obtained by purchasing either of the following services:

#### **Full System Service**

This service provides hardware remedial service, and Software Advisory Service from the Digital Customer Support Center. This includes Software Advisory Service for all DCS software products registered on a single Personal Computer.

#### **Software Advisory Service**

This service provides telephone support in the use of this product from the Digital Customer Support Center. This includes telephone support for all DCS software products registered on a single Personal Computer.

This service is available by ordering QSL03-6Z.

-5-

## LIMITED WARRANTY:

#### **Software**

This software product is warranted to conform to this Software Product Description.

DIGITAL's sole responsibility and your exclusive remedy under this warranty will be:

- (a) to receive a replacement or modification of the software product from DIGITAL which conforms to the SPD;
- (b) to correct reported deficiencies; or
- (c) if DIGITAL cannot reasonably provide the above remedies, return all copies of the software product to DIGITAL or your Authorized Dealer for a full refund of your money and your Software License will be terminated.
- (d) to initiate your warranty remedies contact DIGITAL's Telephone Support Center or your local Authorized Dealer.

## Media

The diskette on which the software product is furnished is warranted to be free of defects in workmanship and material under normal use for a period of ninety (90) days from the date of purchase by you. DIGITAL's sole responsbility and your exclusive remedy under this warranty will be:

- (a) to receive a replacement of the diskette; or
- (b) if a replacement is unavailable from DIGITAL or your Authorized Dealer, to return all copies of the software to DI GITAL or your Authorized Dealer for a full refund of your money and your Software License will be terminated.

THIS LIMITED WARRANTY AND ANY IMPLIED WARRANTIES, INCLUDING THE WAR-RANTIES OF MERCHANTABILITY AND FITNESS FOR A PARTICULAR PURPOSE, ARE LIMITED IN DURATION TO A PERIOD OF NINETY (90) DAYS FROM THE DATE OF PURCHASE. NO OTHER WARRANTIES APPLY TO THIS PRODUCT. Somes states do not allow limitations on how long an implied warranty lasts, so the above limitation may not apply to you.

DIGITAL WILL NOT BE LIABLE IN ANY EVENT FOR ANY DAMAGES INCLUDING ANY LOSS OF DATA, PROFITS OR SAVINGS, CLAIMS AGAINST YOU BY ANY OTHER PARTY OR ANY OTHER INCIDENTAL OR CONSEQUENTIAL DAMAGES ARISING OUT OF YOUR USE OF, OR INABILITY TO USE THE SOFTWARE OR MEDIA, EVEN IF DIGITAL IS ADVISED OF THE POSSIBILITY OF SUCH DAMAGE. Some states do not allow the exclusion or limitation of incidental or consequential damages, so the above limitation or exclusion may not apply to you.

This warranty gives you specific legal rights, and you may also have other rights which vary from state to state.

Limited Warranty services outside of the United States may differ. Contact your local DIGITAL office or you local Authorized Dealer.

For more information concerning how to obtain your warranty service or for other questions concerning your warranty, please call DIGITAL's Customer Support Center.

-6-

#### Digital Classified Software

Digital Classified Software (DCS) is a Digital Equipment Corporation program to market internally and externally developed, quality software for DIGITAL systems. Third party software products accepted into this program have been tested against the established DCS quality standard. In DIGITAL's judgment, these products are easy to install and use, and are well documented. They are marked with a distinctive seal identifying them as Digital Classified Software products.

THE DIGITAL CLASSIFIED SOFTWARE SEAL IS NOT AND SHALL NOT BE DEEMED TO BE A WARRANTY, EXPRESS OR IMPLIED, FOR ANY PURPOSE WHATSOEVER. DIGITAL CLASSIFIED SOFTWARE PRODUCTS ARE PRO-VIDED SUBJECT TO THE LIMITED WARRANTY ON THE APPLICABLE SOFT-WARE PRODUCT DESCRIPTION.

Software Advisory Services are available for DCS products. These services allow customers to contact the Digital Customer Support Center for assistance in answering questions regarding the use of this software. These services are available by purchasing Full System Service (which also includes remedial hardware service) or Software Advisory Service. Remedial software maintenance is not delivered through Software Advisory Services.

# **SOFTWARE LICENSE AGREEMENT**

This License Agreement describes important rights and obligations governing your use of the Software. BREAKING THE SEAL OF THE DISKETTE PACKAGE CERTIFIES THAT YOU HAVE READ, UNDERSTAND, AND ACCEPT THESE RIGHTS AND OBLIGATIONS.

Please remember that you alone are responsible for determining which software best meets your particular needs, for installing the software, and for the results obtained.

Accordingly, you should determine your needs, evaluate the software's capabilities and insist upon a demonstration of the software before you make your final decision.

# **LICENSE**

DIGITAL is granting you a License; that is, the right to use the software in accordance with the following terms:

- 1. You may use the software only on the single computer system unit on which you first use the Software.
- 2. You may copy, modify or merge the software with other software, always including all copyright notices, only for use on that unit. Some software may contain measures which inhibit copying. This software is clearly labelled.
- 3. You may use the software temporarily on another Unit should the original unit malfunction. Some software may contain measures which inhibit its transfer from one Unit to another. This software is also clearly labelled.
- 4. You may transfer this license and the software with the unit on which the software was first used to a third party provided:
	- (a) the third party agrees to all terms of this agreement;
	- (b) You notify DIGITAL of the name and address of the third party and serial number of the Software; and
	- (c) You do not retain any copies of the software.
- 5. You may use the software so long as you comply with all terms of this agreement and your right to use the software. Upon any termination of this agreement, you agree to destroy all copies of the software.

# **ADDITIONAL TERMS**

By breaking the seal on the diskette package, you acknowledge that this agreement is the entire and exclusive expression of DIGITAL's agreement with you and supersedes all prior communications with you, both oral and written.

Should you have any questions concerning this Agreement, please contact DIGITAL by writing to:

Digital Equipment Corporation Continental Boulevard Merrimack, New Hampshire 03054

Attention: Personal Computer Software